## [Add Software Development / Container-Component / Python FAQ Article](https://confluence.alma.cl?createDialogSpaceKey=ICTACS&createDialogBlueprintId=57d3cab3-02af-48bf-bb7a-c4c2e02a12fa)

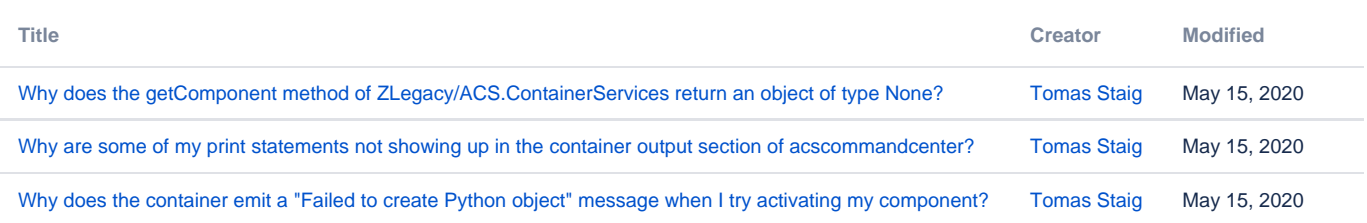